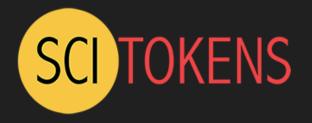

# SciTokens: Capability-Based Secure Access to Remote Scientific Data

Jim Basney <jbasney@ncsa.lllinois.edu> https://www.scitokens.org/

This material is based upon work supported by the National Science Foundation under Grant No. 1738962. Any opinions, findings, and conclusions or recommendations expressed in this material are those of the author(s) and do not necessarily reflect the views of the National Science Foundation.

# SciTokens Project

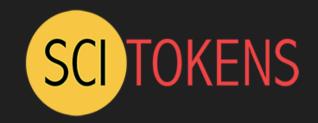

- The SciTokens project:
  - Introduces a capabilities-based authorization infrastructure for distributed scientific computing,
  - Provides a reference platform, combining ClLogon, HTCondor, CVMFS, and XRootD, and
  - Implements specific use cases to help our science stakeholders (LIGO and LSST) better achieve their scientific aims.

## SciTokens uses standards

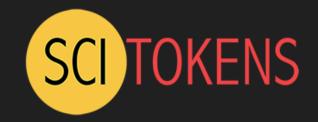

- RFC 6749: OAuth 2.0 Authorization Framework
  - token request, consent, refresh
- RFC 7519: JSON Web Token (JWT)
  - self-describing tokens, distributed validation
- RFC 8414: OAuth 2.0 Authorization Server Metadata
  - token signing keys, policies, endpoint URLs
- OAuth 2.0 Token Exchange (IETF OAuth WG I-D)
  - token delegation, drop privileges

## Example Token, Decoded

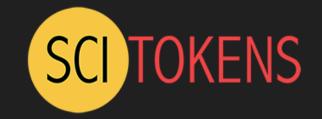

- The decoded token contains multiple scopes - basically filesystem authorizations.
- The <u>audience</u> narrows who the token is intended for.
- The <u>issuer</u> identifies who created the token; value used to locate the public keys needed to validate signature.
- The <u>subject</u> is an opaque identifier for the resource owner. In this case, it also happens to be the identity.
- The <u>expiration</u> is a Unix timestamp when the token expires. A typical lifetime is 10 minutes.

#### **HEADER:** ALGORITHM & TOKEN TYPE

```
{
   "typ": "JWT",
   "alg": "RS256"
}
```

#### PAYLOAD: DATA

```
{
    "scope": "read:/protected write:/store/u25321",
    "aud": "https://demo.scitokens.org",
    "iss": "https://demo.scitokens.org",
    "sub": "bbockelm@cern.ch",
    "exp": 1526954997,
    "iat": 1526954397,
    "nbf": 1526954397,
    "jti": "78c44ce9-62bb-43e8-a7a6-f035f7ebd42b"
}
```

## CILogon and SciTokens

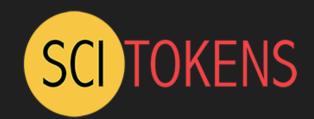

## **CILogon**

- Federated Identity Management
- OpenID Connect
- ID Tokens

## **SciTokens**

- Federated Authorization
- OAuth 2.0
- Access Tokens

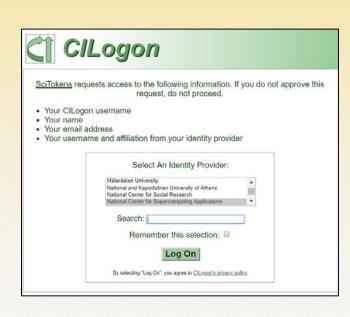

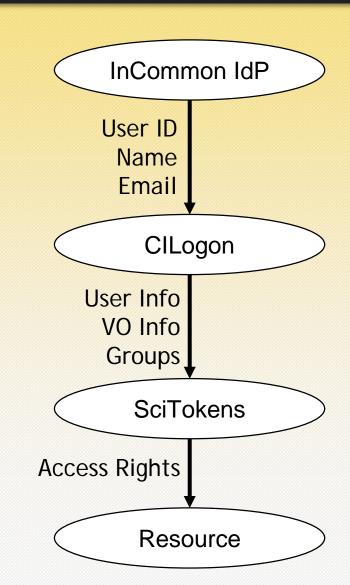

# SciTokens System Architecture

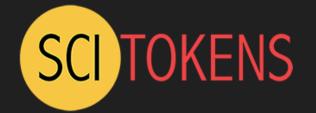

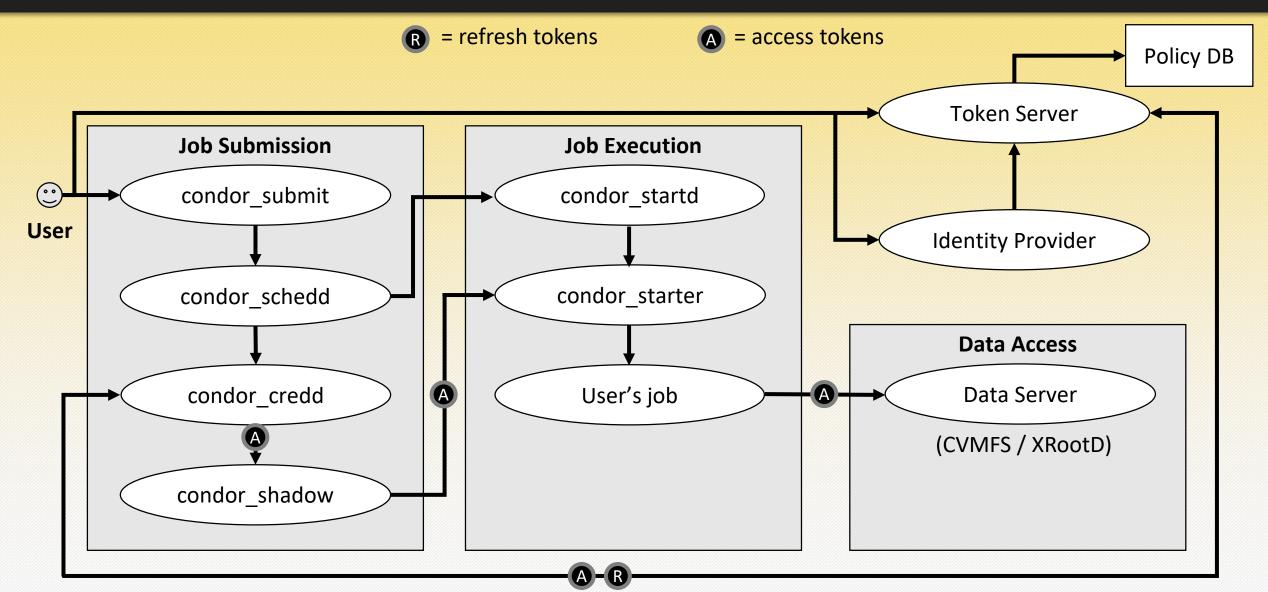

## User Experience

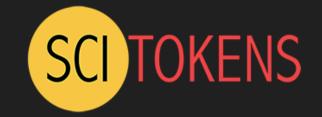

user@chtc\$ condor\_submit workflow.jdl
Visit https://chtc.example.edu/authorize to authorize your jobs.
user@chtc\$

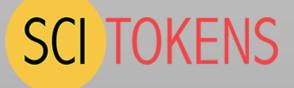

Your HTCondor jobs require the following permissions:

- Read from /frames on <u>LIGO Frame Server</u>
- Write to /users/dbrown/pycbc-32931 on <u>LIGO Data Server</u>

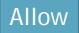

Deny

## Early results on OSG

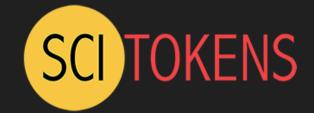

- End-to-end token-based auth{z,n} workflow for the OSG VO submit service
- Includes patches to Xrootd to validate tokens presented via HTTPS and to write files out with the correct Unix user permissions

### Details:

- instead of using OAuth2 to generate the token, we keep a signing key on the submit host.
- only one token needed.
- submit host and storage server owned by OSG.

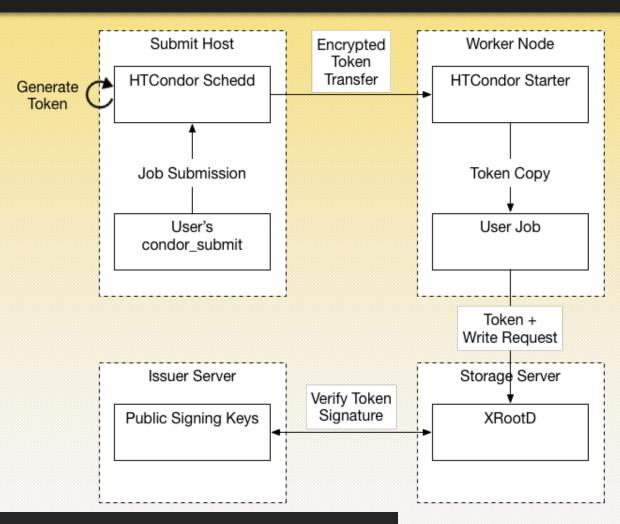

## Give SciTokens a try!

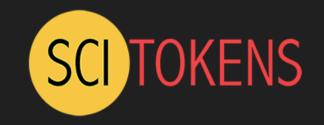

- https://demo.scitokens.org/ token generator
- https://github.com/scitokens/ open source software
  - Java and Python implementations
  - SciTokens-aware token server
  - CVMFS, Nginx, and XRootD plugins
  - Docker image for XRootD setup
- https://scitokens.org/ docs, email lists